# Chronos: Efficient Speculative Parallelism for Accelerators

### MALEEN ABEYDEERA, DANIEL SANCHEZ ASPLOS 2020

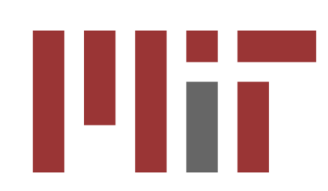

### Current hardware accelerators are limited to easy parallelism

#### **Current Accelerators**

Target easy parallelism

Tasks and dependences known in advance

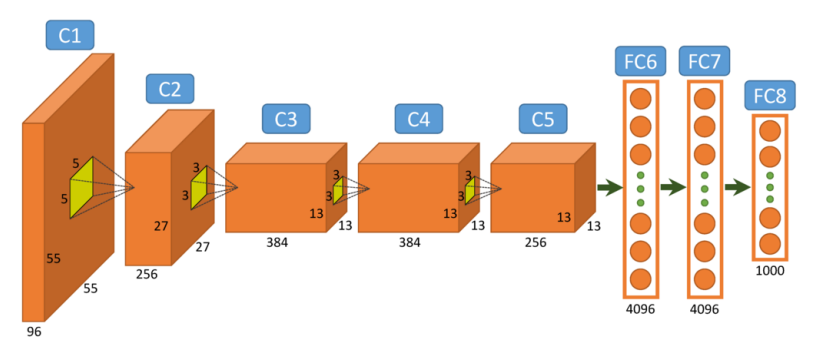

e.g.: Deep learning, Genomics

#### **Chronos**

Targets hard parallelism

Require speculative execution

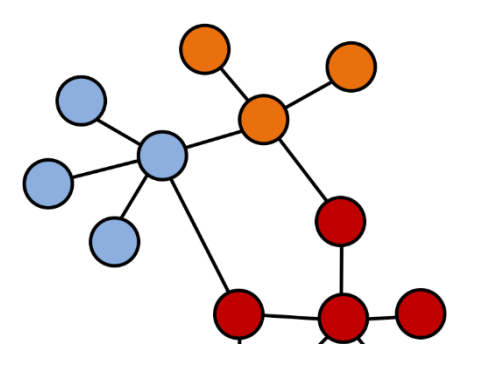

e.g.: Graph analytics, simulation, transactional databases

# Problem and Insight

#### **Problem**

Prior speculation mechanisms (Transactional Memory, Thread Level Speculation) require global conflict detection

#### **Insight**

Limit the data that each core can access Divide work into tiny tasks and send them to data Coordinate tasks through order constraints

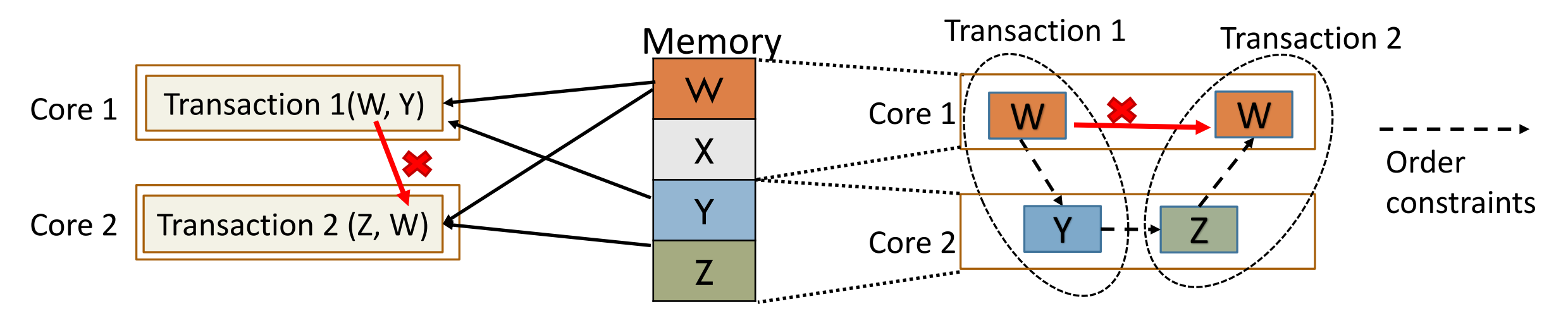

Shared memory system  $\rightarrow$  coherence protocol Coherence poorly suited for accelerators

Local conflict detection  $\rightarrow$  No coherence needed

# Contributions

SLOT (Spatially Located Ordered Tasks): A new execution model that does not require coherence, but relies on task ordering and spatial task mapping to detect conflicts

Chronos: An implementation of SLOT that provides a common framework for acceleration of applications with speculative parallelism

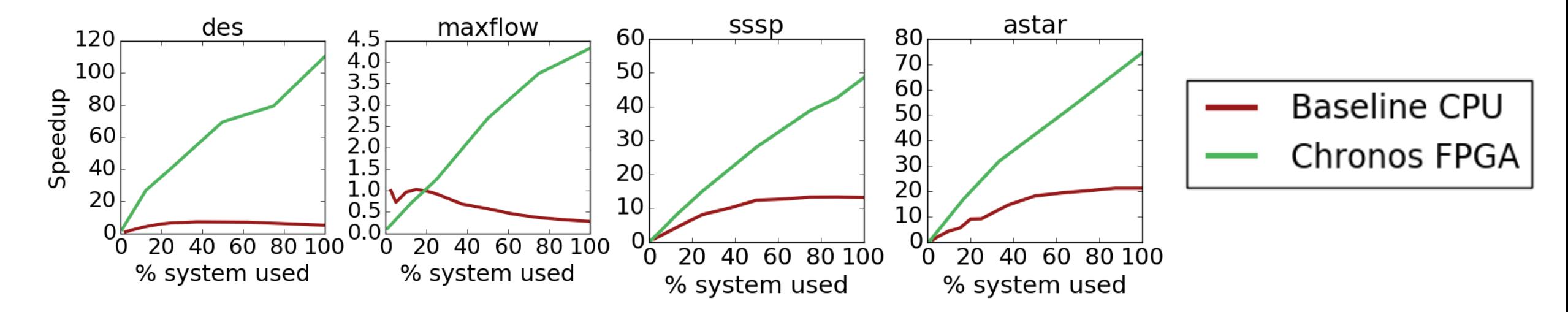

<https://chronos-arch.csail.mit.edu/>

## Speculative parallelism with single-object tasks

Discrete Event Simulation (DES) for Digital Circuits

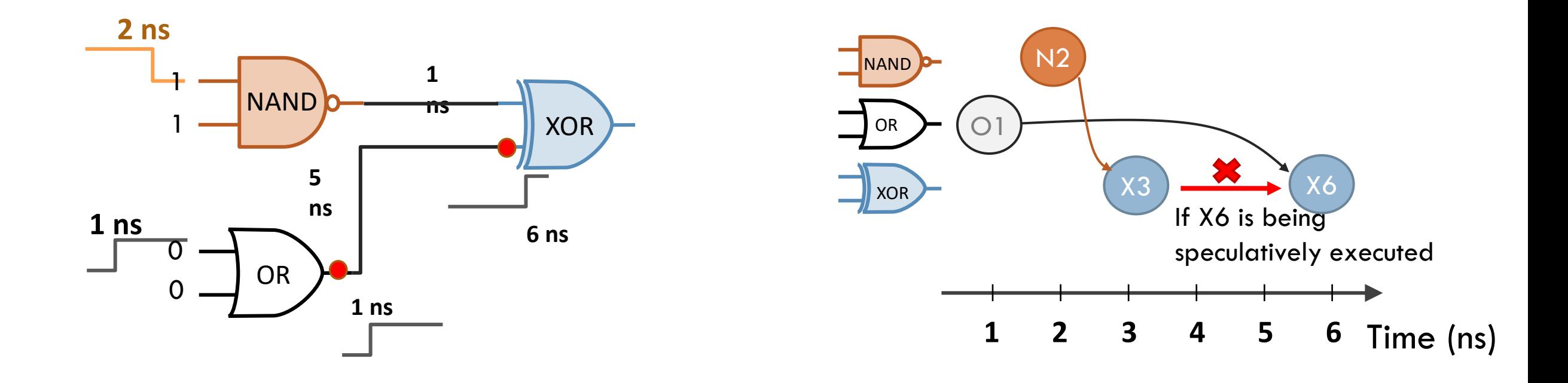

# Prior techniques rely on global conflict detection

Why? No restriction on where a task can run

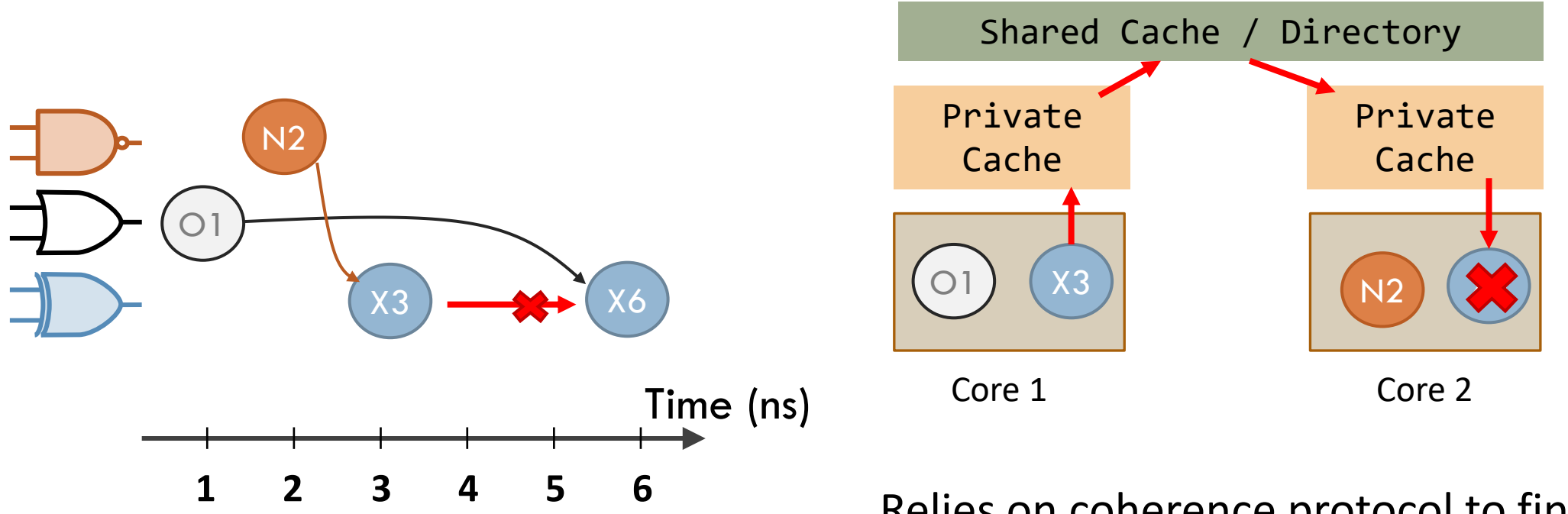

Relies on coherence protocol to find conflicts

### Insight 1: Leveraging spatial task mapping for local conflict detection

Impose restrictions on where a task can run

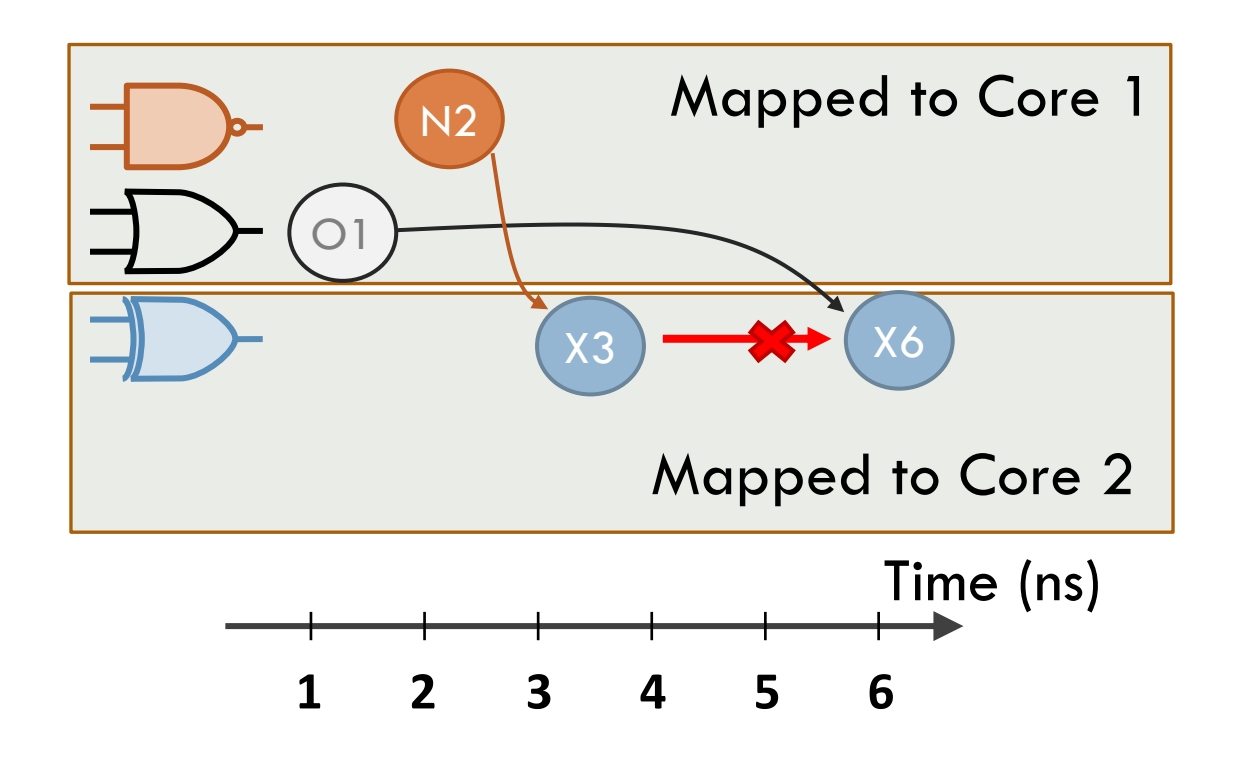

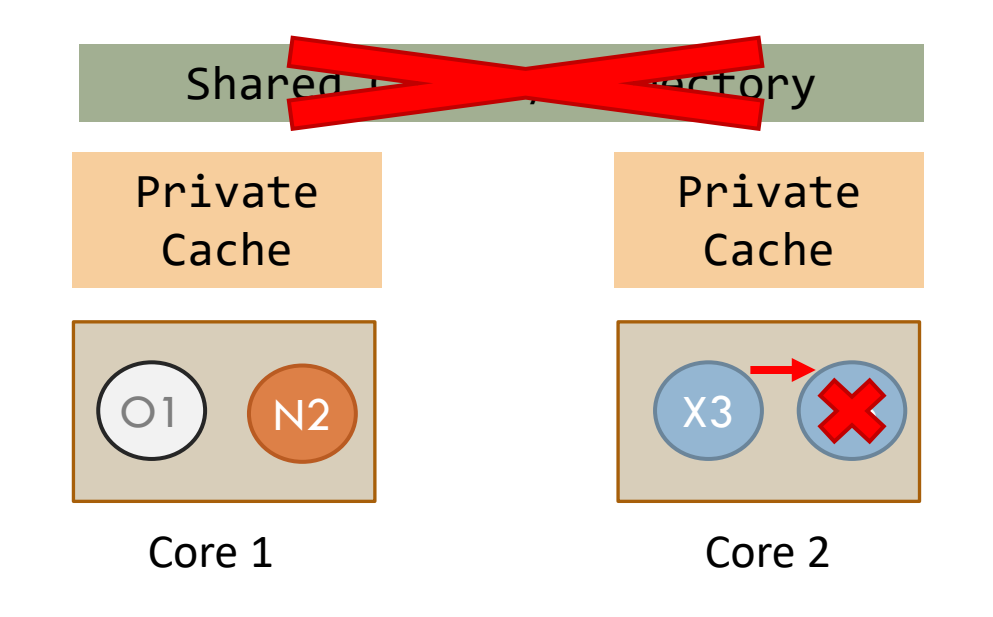

#### Conflict detection is local to a core

# Insight 2: Leveraging order to ensure atomicity

Banking application:

Each transaction decrements the balance of one account and increments another

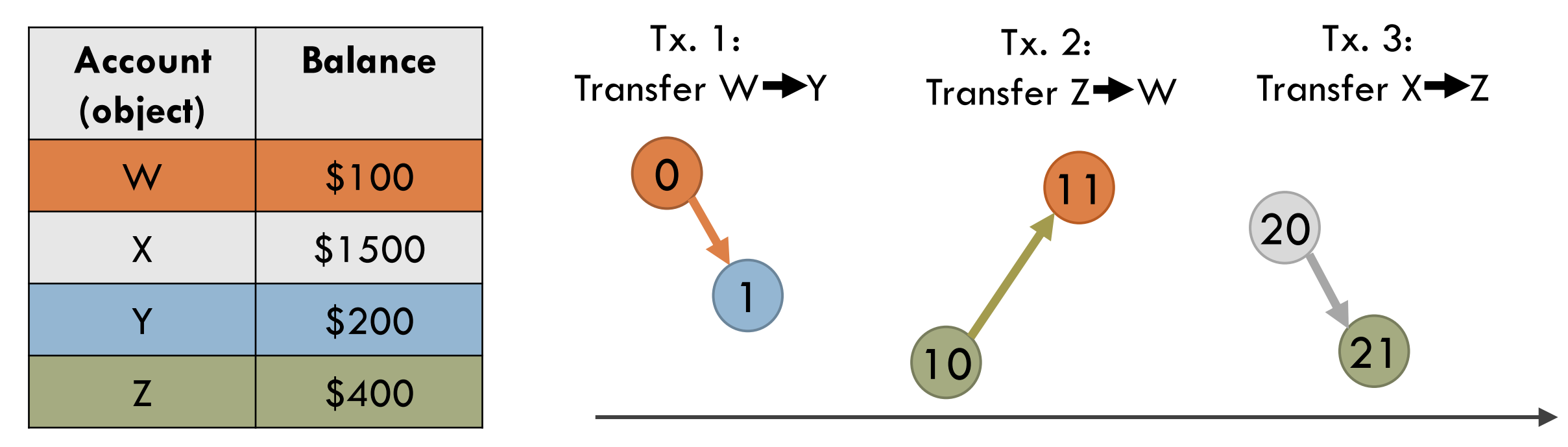

Timestamp

**Assign a disjoint timestamp range for each coarse transaction**

# Benefits of fine-grained tasks

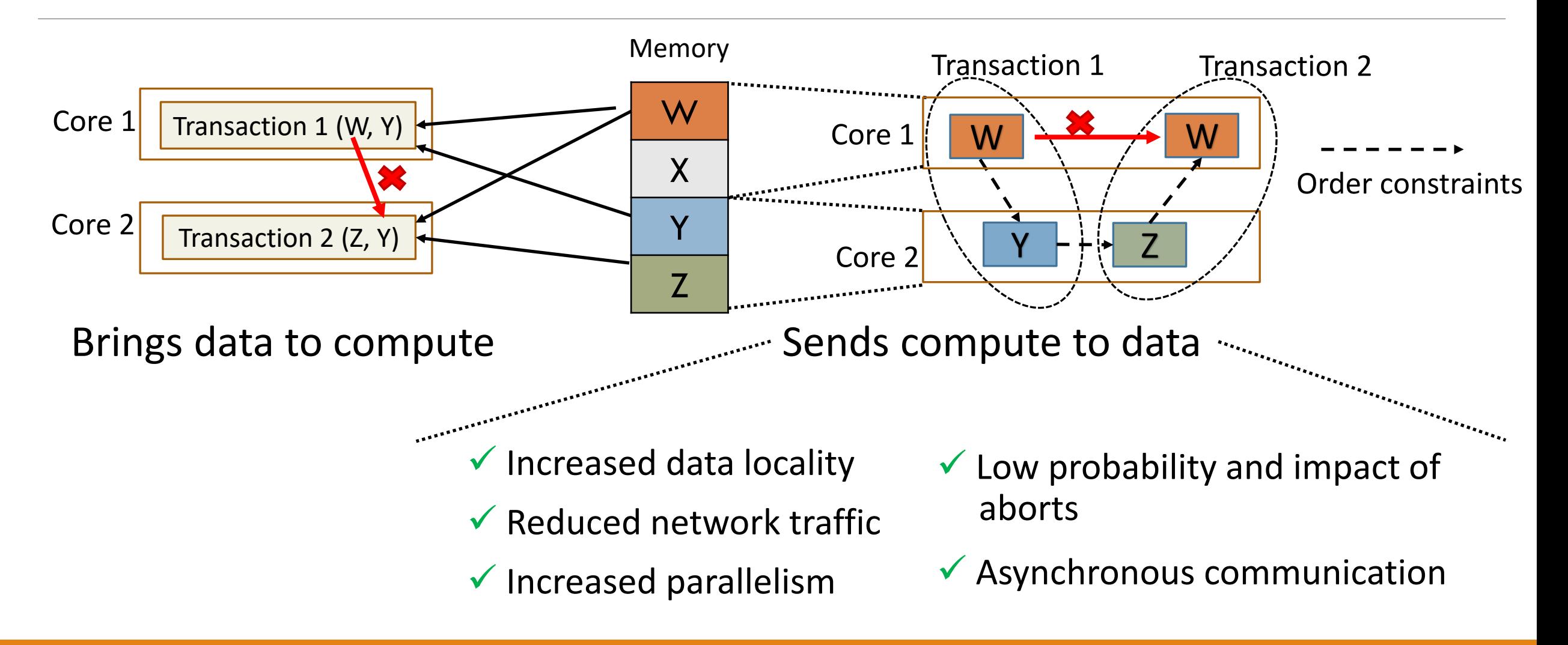

# SLOT (Spatially Located Ordered Tasks)

SLOT programs consist of tasks

Tasks can create children tasks through a simple API:

slot::enqueue( *fn\_ptr*, *timestamp*, *object-id*, *arguments*…);

*Timestamp* : Specifies order. Tasks appear to execute in timestamp order *Object-id* : Specifies dependences. Tasks with same object-id are treated as data-dependent Tasks with different object-ids can only communicate through *arguments*

# SLOT programming example (in software)

```
1 ns
                                                                                          0
                                                                                                    5 ns
                                                                                     1 ns
                                                                                     2 ns
                                                                                          1
                                                                                          0
                                                                                          1
                                                        // Simulates an event arriving at a gate
                                                        void simToggle(Time time, GateInput input) {
                                                            gate = input.gate;
                                                            toggledOutput = updateState(gate, input);
                                                            if (toggledOutput) {
                                                               // create events for connected gates
                                                               for (GateInput i : gate.connectedInputs()) {
                                                                  Time nextTime = time + gate.delay(input, i);
                                                                  slot::enqueue(
                                                                          simToggle, nextTime, i.gateID, i);
                                                               }
                                                            }
                                                        }
                                                        enqueueInitialTasks()
                                                        slot::run()
// Simulates an event arriving at a gate
void simToggle(Time time, GateInput input) {
   gate = input.gate;
   toggledOutput = updateState(gate, input);
   if (toggledOutput) {
      // create events for connected gates
      for (GateInput i : gate.connectedInputs()) {
         Time nextTime = time + gate.delay(input, i);
         eventQueue.enqueue(nextTime, i);
       }
    }
}
PriorityQueue<Time, GateInput> eventQueue;
enqueueInitialEvents()
// event loop. Sequentially execute in ts order
while (!eventQueue.empty()){
    (time, input) = eventQueue.dequeue();
    simToggle(time, input);
}
```
# Chronos: An implementation of SLOT

## Chronos overview

Chronos provides a framework to build accelerators for applications with speculative parallelism

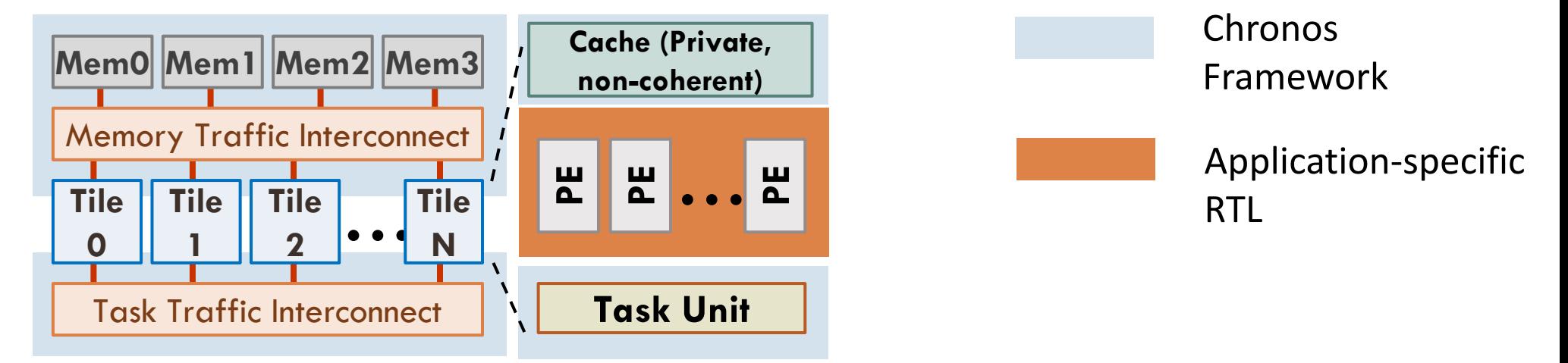

The developer specifies the tasks and how they are implemented

◦ Either software routines on soft cores, or specialized Processing Elements (PE)

Framework takes care of task management and speculative execution

### Task life cycle

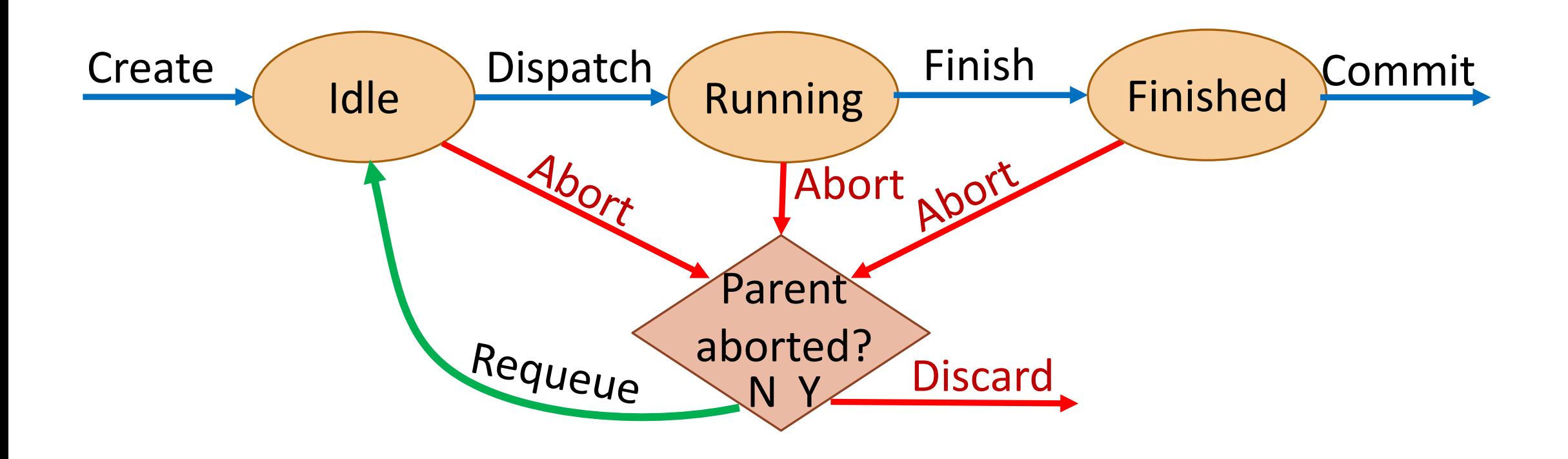

### Chronos internal dataflow

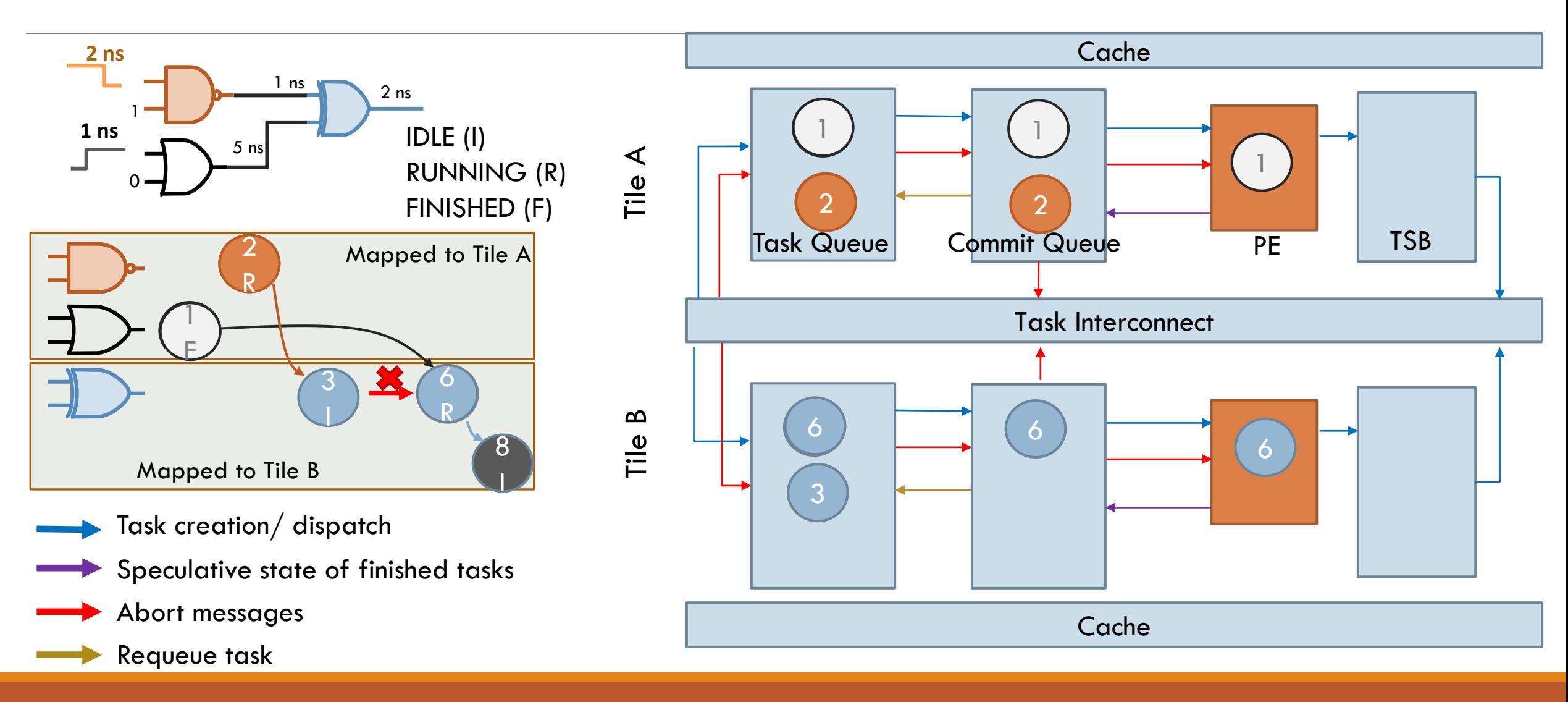

# Versioning and commit protocol

#### **Eager versioning**

#### Updates speculative values in place

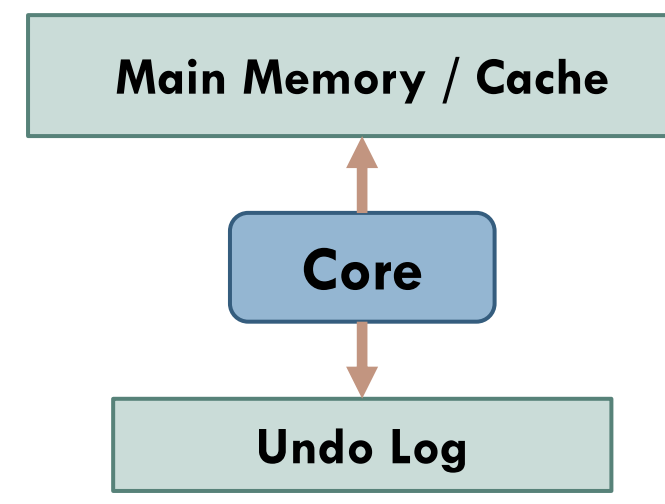

Store old values in an undo log

#### **Key benefits**

Makes the common case (commits) fast Makes speculative data available before commit

#### **Commit Protocol (GVT – Global Virtual Time)**

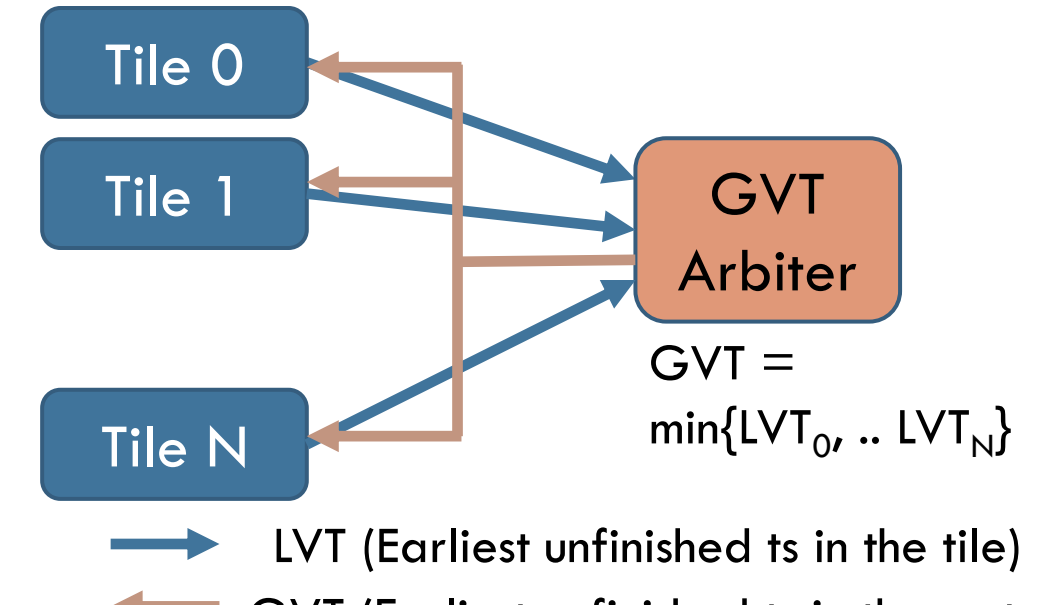

GVT (Earliest unfinished ts in the system)

#### **Key benefits**

Achieves fast and parallel commits

### Chronos FPGA implementation

Developed an FPGA implementation of Chronos – up to 16 tiles

Running at 125 MHz

High task throughput – can enqueue, dequeue, execute and commit 8 tasks per cycle on a 16-tile system

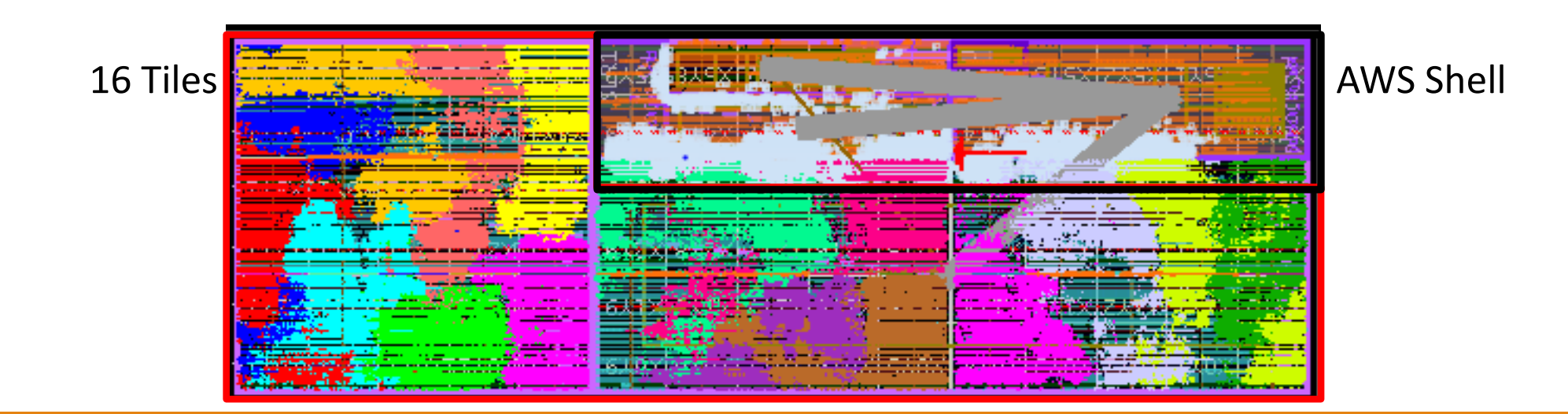

## Experimental methodology

Four accelerators built using Chronos framework running on AWS FPGAs

- Discrete Event Simulation (DES)
- Maxflow • Single Source Shortest Paths (SSSP) • Astar Search **Platform AWS Instance Price (\$/hr)** Baseline CPU M4.10xlarge 2.00 FPGA F1.2xlarge 1.65

Custom PEs per application: 32-way multithreaded PE, single PE/tile Baseline: Highly optimized software parallel implementations running on a 40-threaded Xeon AWS instance

# Chronos performance vs. 40-threaded Xeon

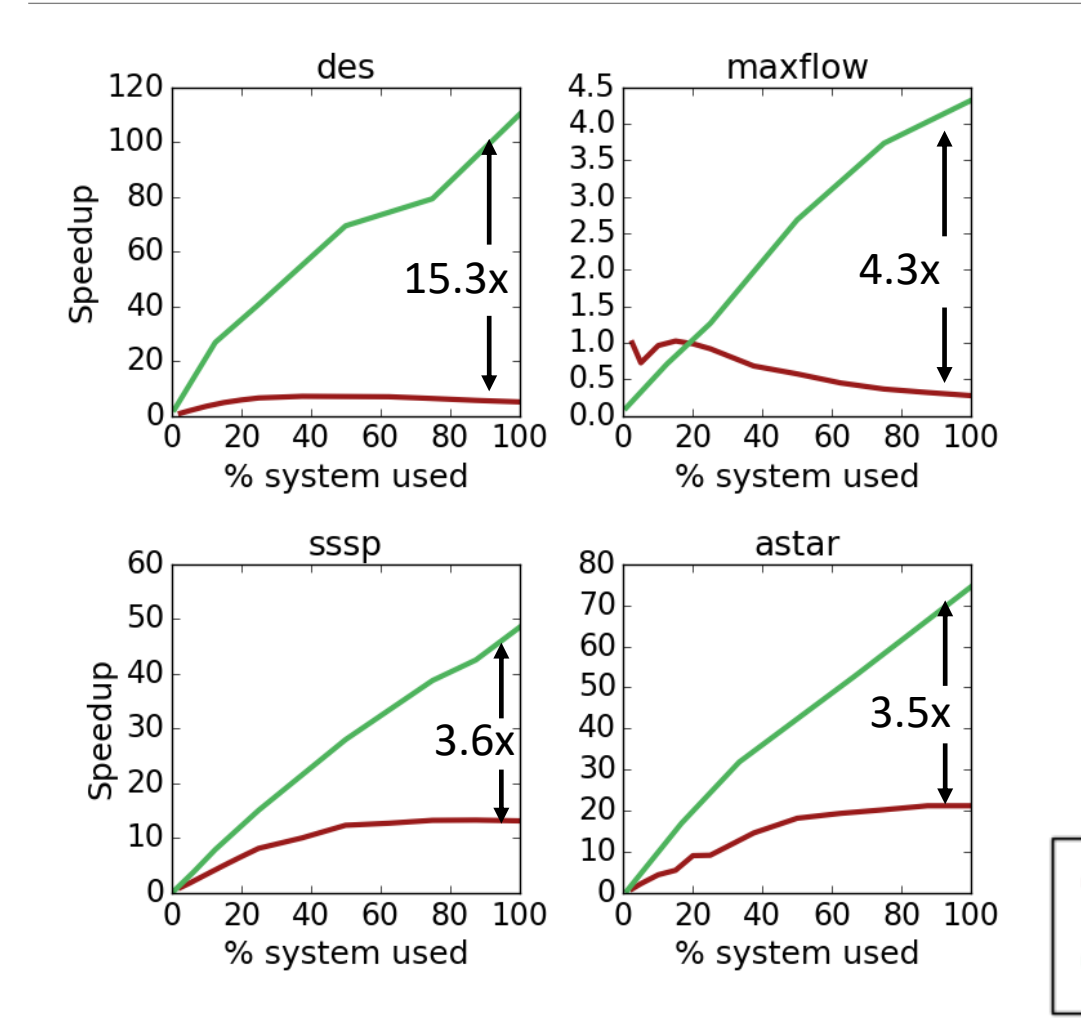

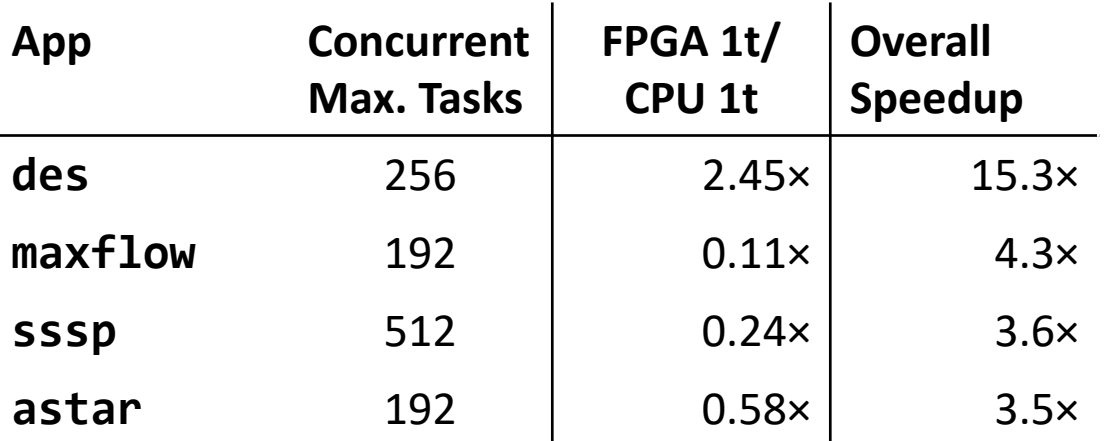

Runs many more tasks in parallel

Specialization helps to run a single task efficiently (narrowing the 19× frequency gap with CPU)

**Baseline CPU** Chronos FPGA

### Chronos performance analysis

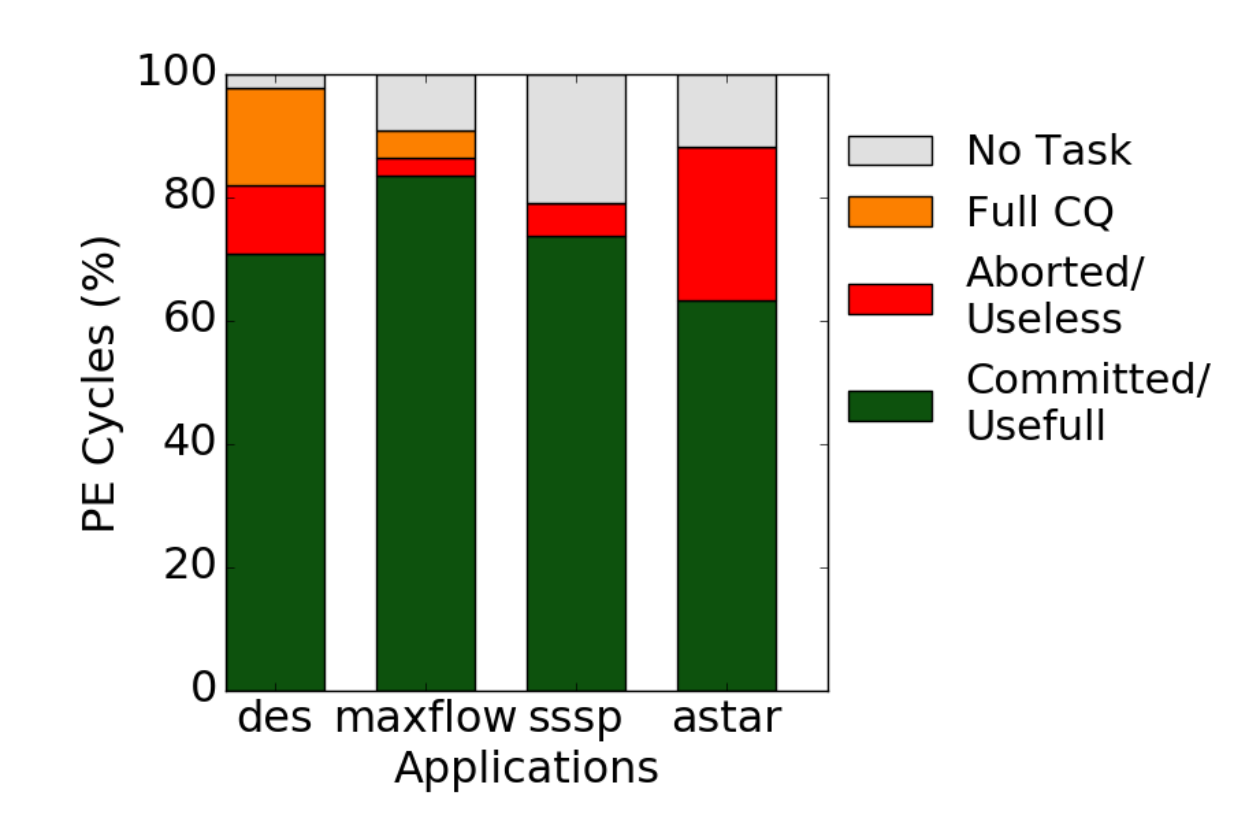

#### **Observation:**

Most work is ultimately useful (only 11% of cycles result in wasted work)

#### **Breakdown of aggregate PE cycles**

### See the paper for more

Non-speculative applications

Non-rollback applications

Chronos with RISC-V cores

Projected performance on ASIC Chronos

Chronos resource utilization

### Conclusion

Prior speculative parallel systems have relied on cache coherence to detect conflicts, precluding their use in accelerators

SLOT (Spatially Located Ordered Tasks): A new execution model that does not require coherence, but relies on task ordering and spatial task mapping to detect conflicts

Chronos: An implementation of SLOT that provides a common framework for acceleration of applications with speculative parallelism

o Use Chronos to build FPGA accelerators for four challenging applications providing up to 15x speedup over a multicore baseline

<https://chronos-arch.csail.mit.edu/>